# *Instant Indesign Designing Templates For Fast And Efficient Page Layout*

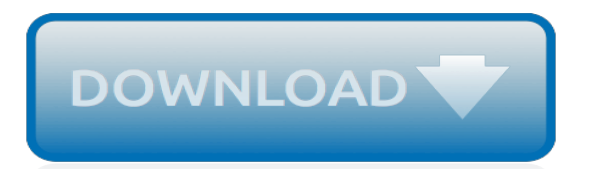

## **Instant Indesign Designing Templates For**

Step 1: Define Your Objectives. They key to successful template design is starting with a clearly defined set of objectives. Before constructing any template, you must step back and gather as much information as possible that will influence the choices made during the template's construction.

## **Step-by-Step Guide to Designing InDesign Templates > Step ...**

NOW THAT THE CONCEPT OF TEMPLATES AND THE PRINCIPLES OF THEIR DESIGN have been thoroughly defined, it's time to learn the steps involved in designing a template.

### **A Step-by-step Approach to Designing Templates in InDesign ...**

Ticket Templates [Ready-Made] If you have an upcoming event that will make use of tickets for the audience to enter, you would want to use these creative and professionally designed templates.

## **162+ FREE Ticket Templates [Download Ready-Made Samples ...**

Striking the correct balance between resourcefulness and the way a website looks can get tricky at times. Designers feel comfortable by adding top notch photo album templates which can be extremely useful as they bring forth added vibrancy and panache in the form of graphically rich content.. Modern Wedding Album Photo Gallery Template

#### **79+ Best Photo Album Templates | Free & Premium Templates**

Step 3. Add your own text and pick fonts The print ad templates include text boxes filled with "Latin" placeholder text and suggested copy content for heads and subheads.

#### **Make an Advertisement | Design Your Own Ad | StockLayouts**

Step 1. Start with a design template StockLayouts ready-made design templates provide an excellent starting point to help you make a flyer.

#### **Make a Flyer - StockLayouts | Graphic Design Templates**

The professional Resume/ CV Template are made in Adobe Photoshop and Illustrator and converted into MS Word. If you can use MS Word like a beginner, then you can professionally edit this clean Resume/ CV to suit your needs. All design CV / Resume Templates available in Photoshop format, instant ...

#### **Modern CV / Resume Templates with Cover Letter | Design ...**

PrintMaster is a professional level of designing tools by using which you can draw all type of menus, business cards, greeting cards, postcards, letterheads, scrapbook pages, labels, invitations cards, brochures, newsletters and much more.

#### **15 Microsoft Office Publisher Alternatives – Top Best ...**

AsukaBook Maker is a comprehensive, easy-to-use design software application to help you create a custom photo book design.

#### **AsukaBook Maker 2 Free Album Design Software | AsukaBook**

All the same Lynda.com content you know and love. Plus, personalized course recommendations tailored just for you Get LinkedIn Premium features to contact recruiters or stand out for jobs

#### **Lynda: Online Courses, Classes, Training, Tutorials**

Print high quality standard posters for indoor & outdoor. Helloprint has the best prices. Choose from over 1,000 online designs or upload your own.

#### **Order Standard Posters With Your Design | Helloprint**

Make sure your brand is what's turning heads with Helloprint's affordable advertising flyers!Printed in full colour and designed for your campaign needs; produce useful printed flyers that are sure to inform and promote your business wherever it goes. Our top quality flyers are available in various

useful sizes that are durable, easy to distribute, and perfect for gaining your brand some ...

## **Cheap Flyer Printing & Advertising, Only the Best Deals at ...**

Make your sessions exciting, relevant and engaging using the trainer's toolbox. 2 day courses in Melbourne, Sydney & Brisbane CBD & in-house. Book online.

### **Train the Trainer Training Course | Melbourne Sydney ...**

The resume designs above? Meh. Who'd scroll through all of them? We did. You don't have to. Check out our resume ideas, inspirations, & templates for 2019.

### **15+ Resume Design Ideas, Inspirations & Templates【How-to ...**

Adobe Illustrator CC 2018 Full Version Free. Adobe Illustrator CC 2018 v22.0.0.243 With Crack + Patch Full Version is available for download at GetPCSofts.Adobe Illustrator CC 2018 is the industry standard vector graphics editor software that provides you everything you need in professional design and artwork.

## **Adobe Illustrator CC 2018 With Crack [32-bit & 64-bit]**

End User Evaluation Form. Student Name: Company Name: Date Course Completed: Course Title / ID

## **End User Evaluation Form - Skillsoft**

Custom Brochure Printing services with guaranteed quality and fast on-time delivery with personalized design, full mailing services, and numerous specialty printing and finishing options not available from other printers

## **Brochure Printing - Custom Brochures Printed and Mailed**

Writing and creating an e-book can be a great way to reach a wider audience and gain loyal followers. If you have a great idea for an e-book with the sincere aim of helping someone solve a problem, then there's no reason why you should put it off. With the many tools you can use […]

#### **13 Useful Software's Help You to Create Your First E-book**

Title Type ID / DESCRIPTION; Adobe Illustrator CC 2015 Introduction and New Features : Skillsoft Course

## **Productivity & Collaboration Tools - Skillsoft**

Adobe Illustrator CC 2019 Full Version Crack. Adobe Illustrator CC 2019 Crack – is the world's topmost high-level vector-drawing software which provides an environment for designing, illustrations, graphics across media projects. It Expresses creativity media vision with shapes, color, effects, and typography.

[unit form in math,](http://nobullying.com/unit_form_in_math.pdf) [hucow experiment 2 please milk me more her milk for](http://nobullying.com/hucow_experiment_2_please_milk_me_more_her_milk_for.pdf), [hacker for hire ted higuera series book 2,](http://nobullying.com/hacker_for_hire_ted_higuera_series_book_2.pdf) [lean for the process industries dealing with complexity](http://nobullying.com/lean_for_the_process_industries_dealing_with_complexity.pdf), [phoebe and the hot water bottles for sale](http://nobullying.com/phoebe_and_the_hot_water_bottles_for_sale.pdf), [inspirational](http://nobullying.com/inspirational_message_for_long_distance_relationship.pdf) [message for long distance relationship,](http://nobullying.com/inspirational_message_for_long_distance_relationship.pdf) [who wrote the bible large print edition a book for](http://nobullying.com/who_wrote_the_bible_large_print_edition_a_book_for.pdf), [a positive approach a](http://nobullying.com/a_positive_approach_a_handbook_for_the_early_care_of.pdf) [handbook for the early care of](http://nobullying.com/a_positive_approach_a_handbook_for_the_early_care_of.pdf), [symphonic repertoire for the bass clarinet vol 1](http://nobullying.com/symphonic_repertoire_for_the_bass_clarinet_vol_1.pdf), [you were born for a purpose,](http://nobullying.com/you_were_born_for_a_purpose.pdf) [phase transformation in metals and alloys,](http://nobullying.com/phase_transformation_in_metals_and_alloys.pdf) [sociopaths in relationships,](http://nobullying.com/sociopaths_in_relationships.pdf) [crapman vs choclate chip mongolian](http://nobullying.com/crapman_vs_choclate_chip_mongolian_edition.pdf) [edition,](http://nobullying.com/crapman_vs_choclate_chip_mongolian_edition.pdf) [what m o m stands for ready to preach sermons](http://nobullying.com/what_m_o_m_stands_for_ready_to_preach_sermons.pdf), [click books for young learners,](http://nobullying.com/click_books_for_young_learners.pdf) [management of a sales](http://nobullying.com/management_of_a_sales_force_12th_edition.pdf) [force 12th edition](http://nobullying.com/management_of_a_sales_force_12th_edition.pdf), [letters and numbers for me](http://nobullying.com/letters_and_numbers_for_me.pdf), [un fort appetit de destruction saison](http://nobullying.com/un_fort_appetit_de_destruction_saison.pdf), [papaya for weight loss dieting](http://nobullying.com/papaya_for_weight_loss_dieting.pdf) , [revelation 1 5 word biblical commentary 52a,](http://nobullying.com/revelation_1_5_word_biblical_commentary_52a.pdf) [save a failing relationship,](http://nobullying.com/save_a_failing_relationship.pdf) [hydroponics for the home grower,](http://nobullying.com/hydroponics_for_the_home_grower.pdf) [money and relationship quotes,](http://nobullying.com/money_and_relationship_quotes.pdf) [format kindle livre](http://nobullying.com/format_kindle_livre.pdf), [math worksheets for year 3,](http://nobullying.com/math_worksheets_for_year_3.pdf) [voip system for small business,](http://nobullying.com/voip_system_for_small_business.pdf) [essay in hindi for ias,](http://nobullying.com/essay_in_hindi_for_ias.pdf) [forgot password for excel workbook,](http://nobullying.com/forgot_password_for_excel_workbook.pdf) [falling forward a man s memoir of divorce kindle single,](http://nobullying.com/falling_forward_a_man_s_memoir_of_divorce_kindle_single.pdf) [whirlpool water heater installation](http://nobullying.com/whirlpool_water_heater_installation.pdf), [love and relationship calculator](http://nobullying.com/love_and_relationship_calculator.pdf)